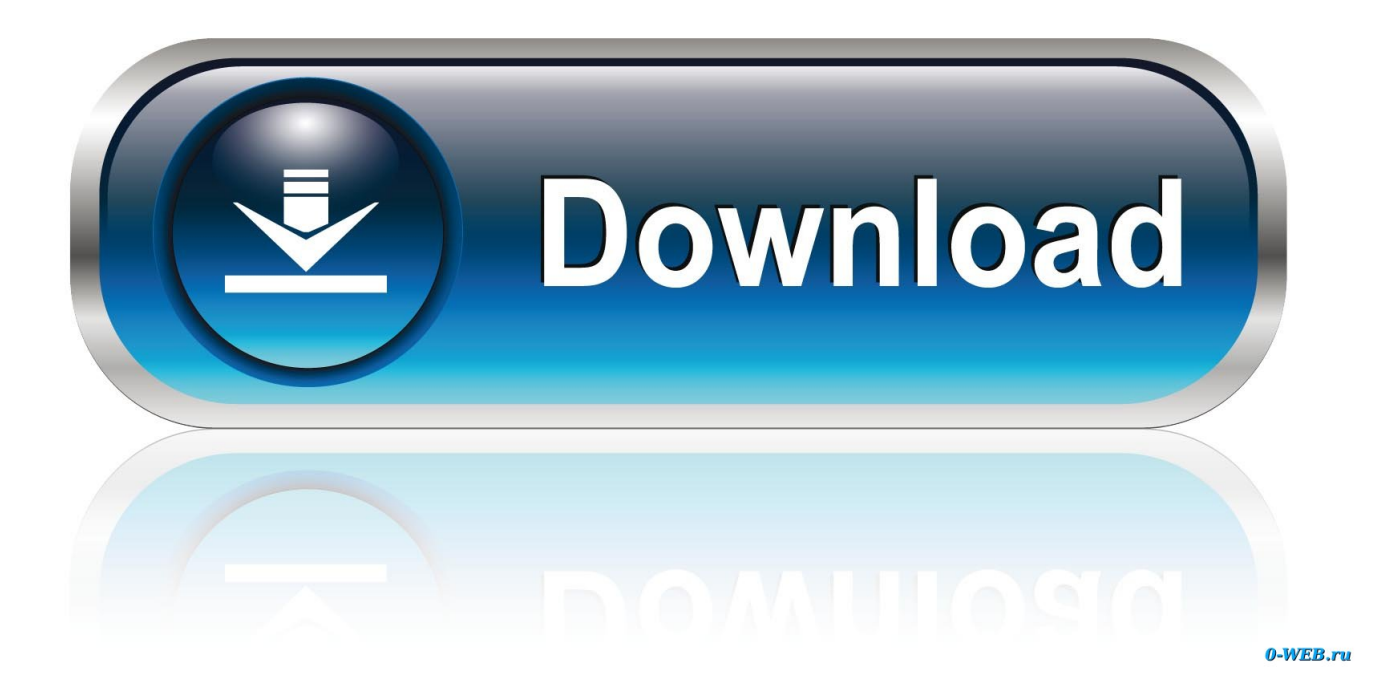

[Internet Calendar For Mac Outlook 2016](https://geags.com/1trpra)

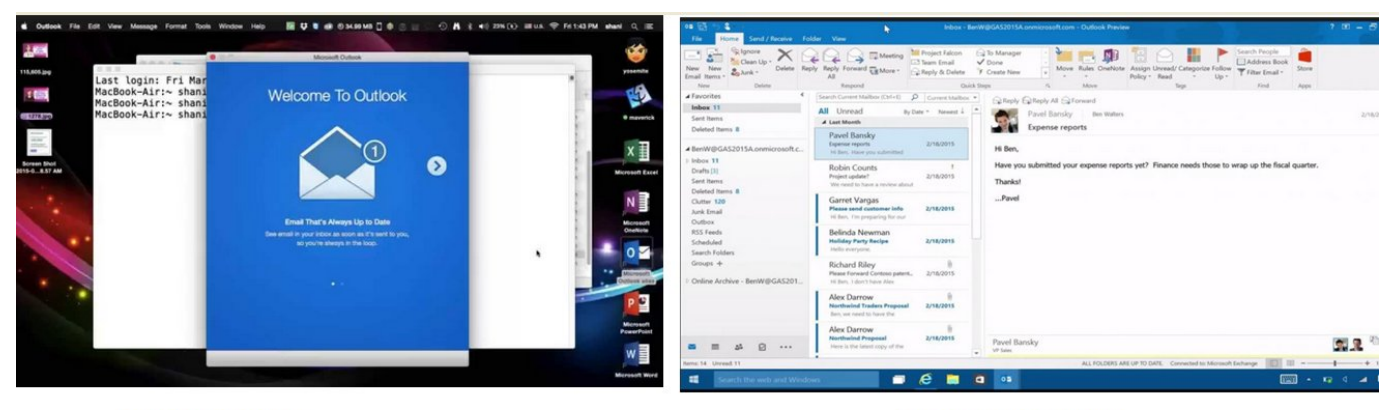

**Outlook 2016 for Mac** 

**Outlook 2016 for Windows** 

[Internet Calendar For Mac Outlook 2016](https://geags.com/1trpra)

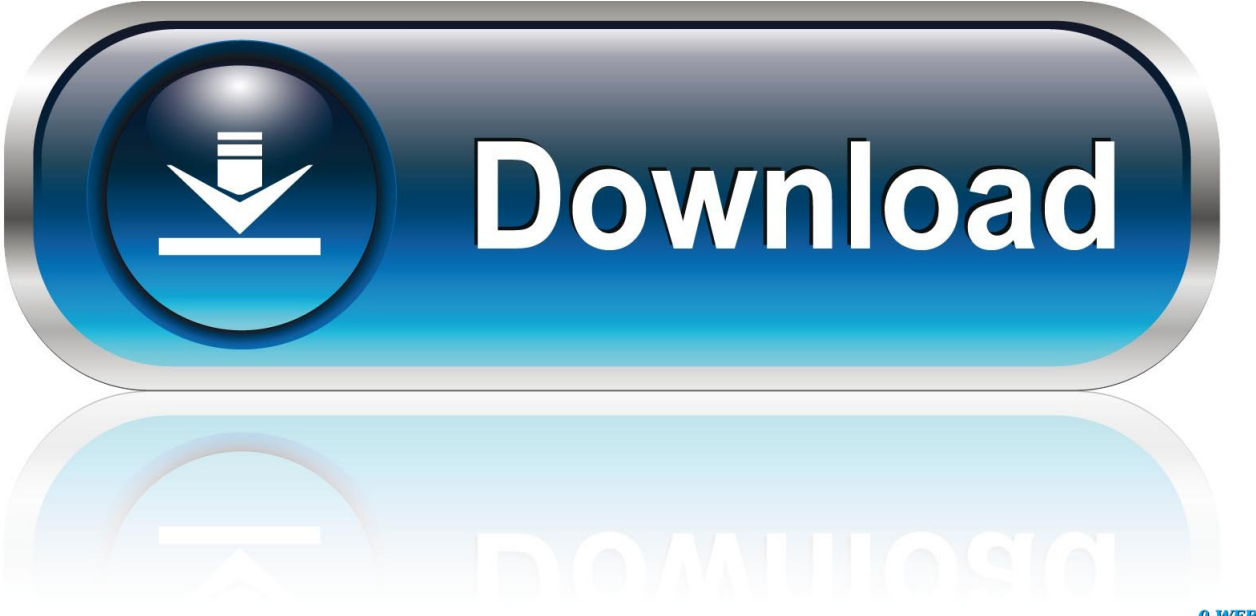

0-WEB.ru

Really powerful but all I use it for is to sometimes look at appointments Ive put on my phone.. Really powerful yet all I use it for is to occasionally look at appointments I added on my phone.. Once they have accepted and completed the steps their information including the installs they are using will appear on your My Account page.

- 1. internet calendar outlook
- 2. internet calendar outlook 2016
- 3. open internet calendar outlook mac

She has also created video training Cds and online training classes for Microsoft Outlook.. To add a shared calendar to Outlook for Windows right-click on My Calendars Add Calendar From Internet.

## **internet calendar outlook**

internet calendar outlook, internet calendar outlook mac, internet calendar outlook 2016, internet calendar outlook iphone, open internet calendar outlook mac, share internet calendar outlook, subscribe to internet calendar outlook, create internet calendar outlook, icloud internet calendar outlook, remove internet calendar outlook, internet calendar outlook 365, internet calendar subscriptions outlook, gmail internet calendar outlook [Pioneer Bd Rw Bdr 206d Driver For Mac](https://stoic-torvalds-b1e1d9.netlify.app/Pioneer-Bd-Rw-Bdr-206d-Driver-For-Mac)

After they accept and complete the steps the information including the installations they use appears on my Account page.. She also created video training CDs and online training classes for Microsoft Outlook.. It sent the invitation correctly to people but when I try not to add it to the options via an open public calendar in Outlook 2016. [Unduh Facebook Lite Com Exe Command](https://site-3808320-334-5742.mystrikingly.com/blog/unduh-facebook-lite-com-exe-command)

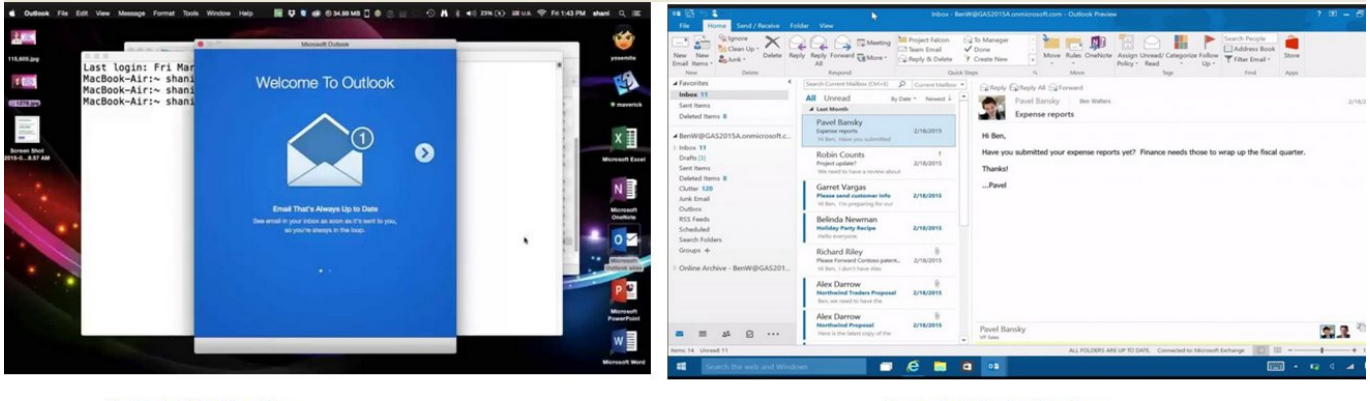

**Outlook 2016 for Mac** [Download Animasi Bergerak Untuk Hp Gratis](https://toygionuale.substack.com/p/download-animasi-bergerak-untuk-hp) **Outlook 2016 for Windows** 

## **internet calendar outlook 2016**

[How To Search For Words In Chrome On A Mac](https://elegant-lamport-8f7855.netlify.app/How-To-Search-For-Words-In-Chrome-On-A-Mac)

 Its sent out the invite correctly to the people but when I try to add via open shared calendar in outlook 2016 they dont show up in the Options to add. [Free Dr Fone Registration Code](https://awesome-goldstine-c93d44.netlify.app/Free-Dr-Fone-Registration-Code)

## **open internet calendar outlook mac**

[Hdhomerun App For Mac Crashing Os](https://drottingmitca.mystrikingly.com/blog/hdhomerun-app-for-mac-crashing-os)

To add a public calendar to Outlook for Windows click the right button to add the calendar to my calendar from the Internet. 34bbb28f04 [Counter Strike Source Portable Version Download](https://gifted-swanson-16a19b.netlify.app/Counter-Strike-Source-Portable-Version-Download)

34bbb28f04

[Microsoft Office Crack For Mac Sierra](https://quetlogpaife.over-blog.com/2021/02/Microsoft-Office-Crack-For-Mac-Sierra.html)